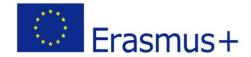

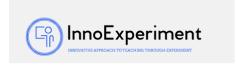

| SCENARIO |                                                                                                    |                  |
|----------|----------------------------------------------------------------------------------------------------|------------------|
| Title    | LegoMindstroms SPIK3R robot programming                                                                  |                  |
|          |                                                                                                    |                  |
| Summary  | Students will be introduced to the definition of robotics, artificial intelligence, the possibilities of |                  |
|          | using robots in industry and in everyday life.                                                           |                  |
| Author/s | Edyta Michaluk                                                                                           | Date: 14/11/2019 |
|          | Justyna Fidrocka                                                                                         |                  |

# **Didacticobjectives General objectives:** - learning the basic principles of programming LegoMindstroms robots **Detailed objectives:** - the ability to build robots - improving the ability to use instructions - ability to use LegoMindstroms set elements and software - shaping imagination and creative thinking Physics $\square$ Mathematics $\square$ Information Technology ⊠ Robotics⊠ Programming □ **Education Level:** 10-12years ⊠ 12-14years □ **Problem Statement** How to build robots? How to configure the robot to work with a computer? How to program the robot to move, respond to touch, move? **BOM** (Bill Of Materials needed) - computer station for a group of students (3-4 people) - multimedia board with a projector for presentation

- Internet access
- sets of LegoMindtroms blocks for a group of students (3-4 people)
- robot software (EV3)

## **Activity description**

The scenario is planned for 4 lessons.

#### **Course of classes:**

- 1. Organization in the classroom. Division of students into groups.
- 2. Analysis of the construction instructions of the SPIK3R robot..
- 3. Selecting the necessary elements from the kits that will be used to build the robot.
- 4. Students in groups construct robots according to the instructions. In case of problems, they can count on the teacher's help.
- 5. Attempts to program the robot with a cube. Testing the capabilities of the SPIK3R robot.

Project Leader: Zespół Szkolno – Przedszkolny w Goniądzu (ZSP)

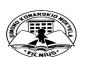

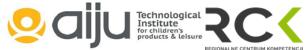

"InnoExperiment - Innovative Approach to Teaching through Experiment"

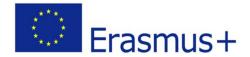

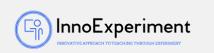

- 6. Configuration of the set to work with a computer. EV3 software or extension in Scratch.
- 7. Programming the robot on the computer in accordance with the instructions first movements, reaction to touch, movement.
- 8. Checking the program.
- 9. Correction of irregularities and errors.
- 10. Summary of the classes. Analysis of new skills. Self-evaluation of students.

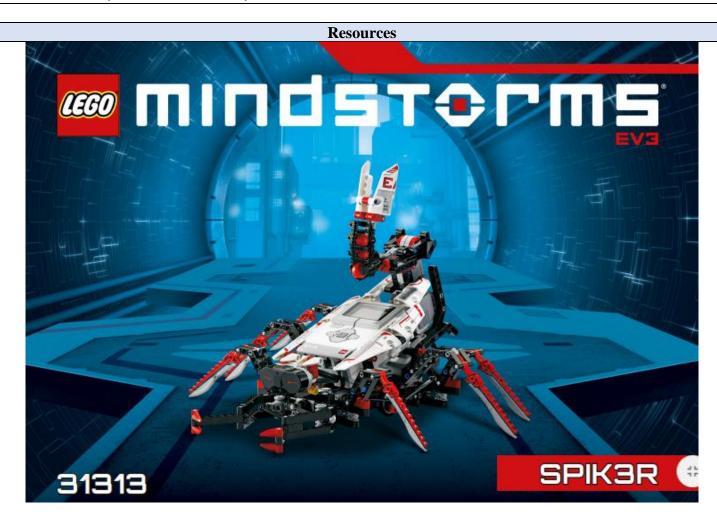

Instrukcja budowy pierwszego robota SPIK3R ze strony www.lego.com

### **Students' Evaluation**

#### **Evaluation tools:**

- observation of students' work and their activities,
- observation work in groups,
- students' self-assessment what I have learned, what I can, what I would like to know, what algorithm I can

"InnoExperiment – Innovative Approach to Teaching through Experiment"

Project Leader: Zespół Szkolno – Przedszkolny w Goniadzu (ZSP)

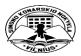

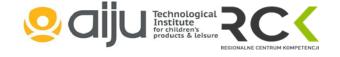

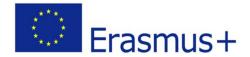

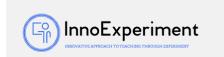

create.

## **Bibliography**

https://www.lego.com/cdn/cs/set/assets/blt7dca5180ea66ea5e/31313\_SPIK3R\_2016.pdf

https://www.lego.com/pl-pl/themes/mindstorms/learntoprogram

https://www.youtube.com/watch?v=ZbswbF7zckg

https://www.youtube.com/watch?v=ETOsAexsXpY

W. Rychlicki, LegoMindstroms EV3 Programowanie robotów, wyd. Helion

#### **Scalability**

Students who are more advanced in robotics and LegoMinstroms can build their own robots and create their algorithms.

#### **Moreinformation**

Scenario was created as part of the project "InnoExperiment - Innovative Approach to Teaching through Experiment" carried out under Key Action 2. Erasmus +. The scenario will be made available on the project platform.

"InnoExperiment – Innovative Approach to Teaching through Experiment"

<u>Project Leader:</u> Zespół Szkolno – Przedszkolny w Goniądzu (ZSP)

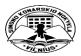

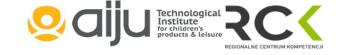